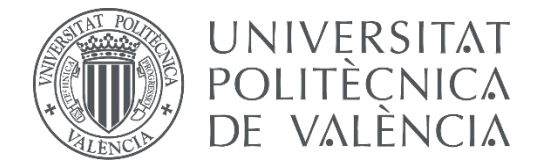

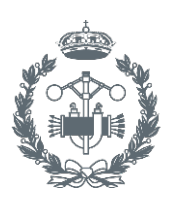

**ESCUELA TÉCNICA INDUSTRIALES VALENCIA** 

 $\left| \cdot \right|$ 

#### TRABAJO FIN DE GRADO EN INGENIERÍA BIOMÉDICA

# DISEÑO Y DESARROLLO DE APP PARA INTERVENCIONES NUTRICIONALES

AUTOR:

TUTOR: AUTOR: FRABLO ABAD MARTÍNEZ<br>TUTOR: FVICENTE TRAVER SALCEDO<br>COTUTORET GEMA IBÁÑEZ SÁNCHEZ

ANTONIO MARTÍNEZ MILLANA

**Curso Académico:**  2016-17

# **ÍNDICE GENERAL**

#### **DOCUMENTO I:** MEMORIA

**DOCUMENTO II:** PRESUPUESTO

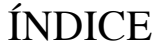

#### Diseño y Desarrollo de App para Intervenciones Nutricionales

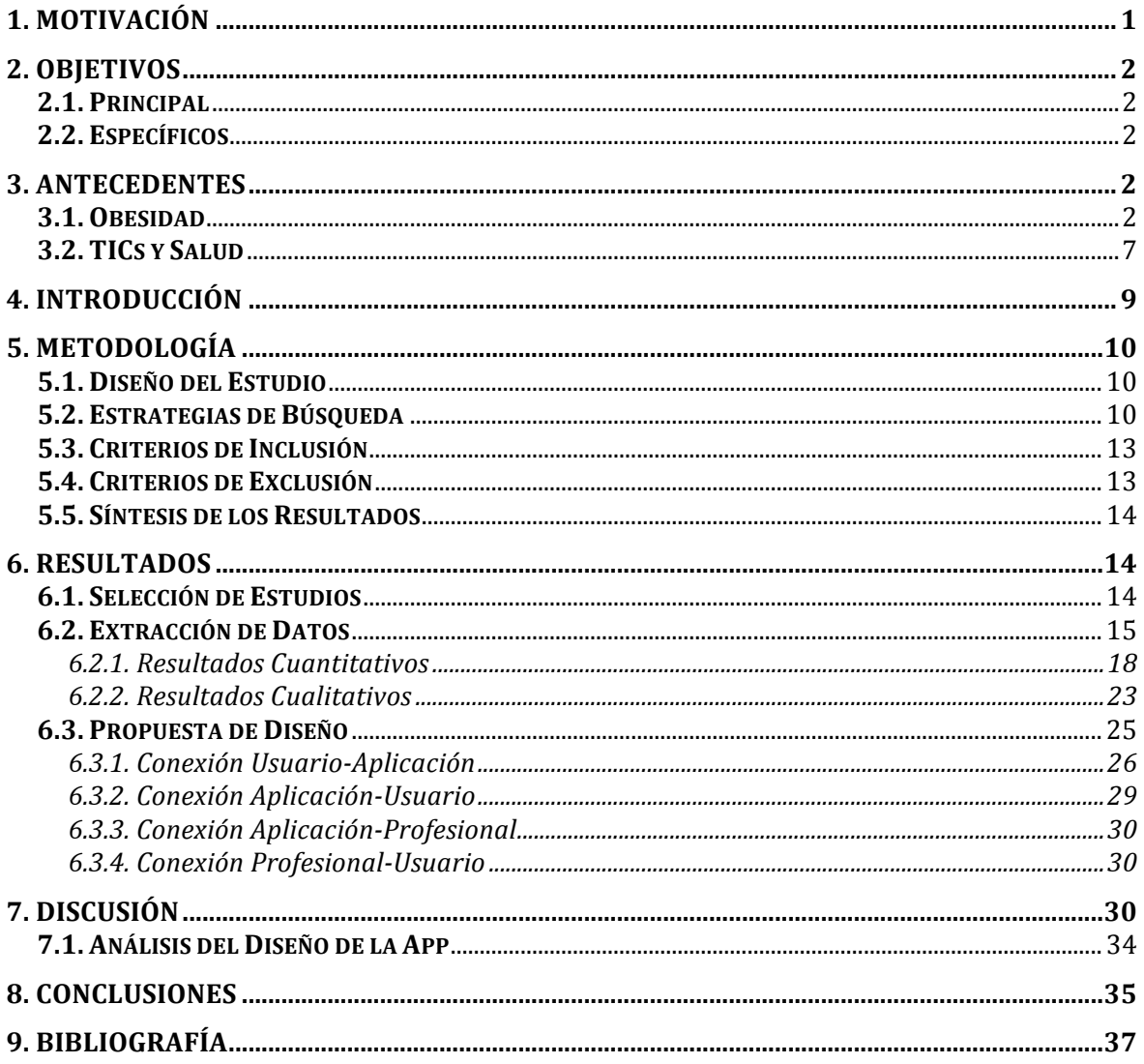

## ÍNDICE DE FIGURAS

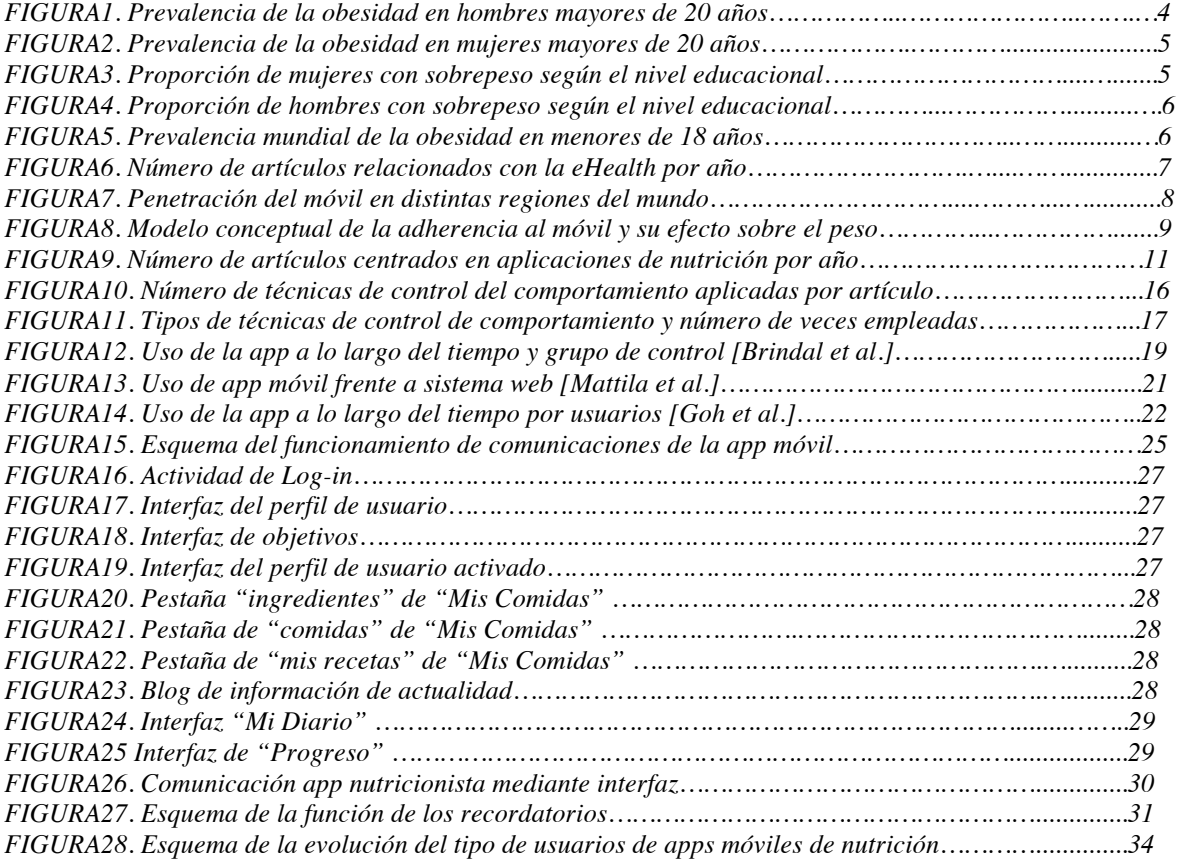

## ÍNDICE DE TABLAS

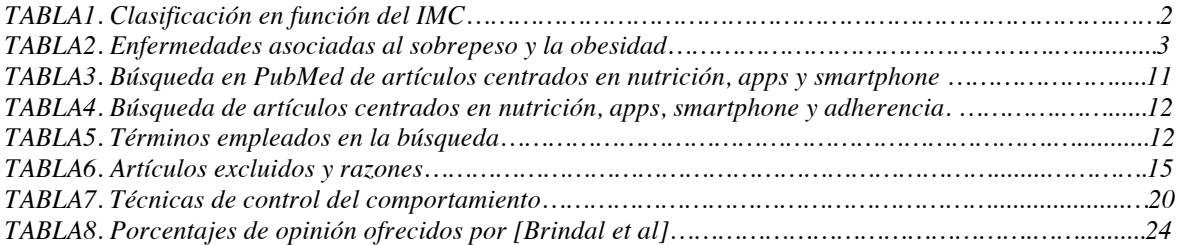

# ÍNDICE

#### **Presupuesto**

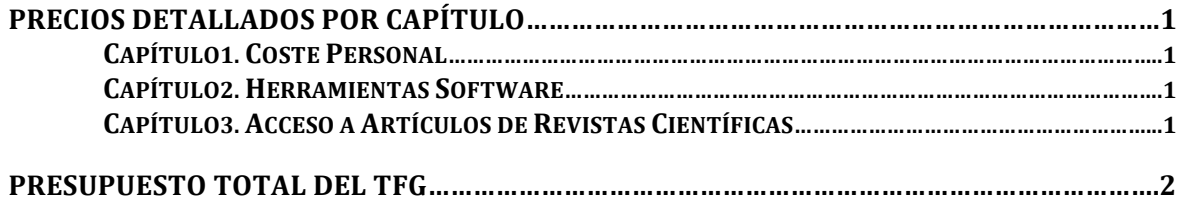